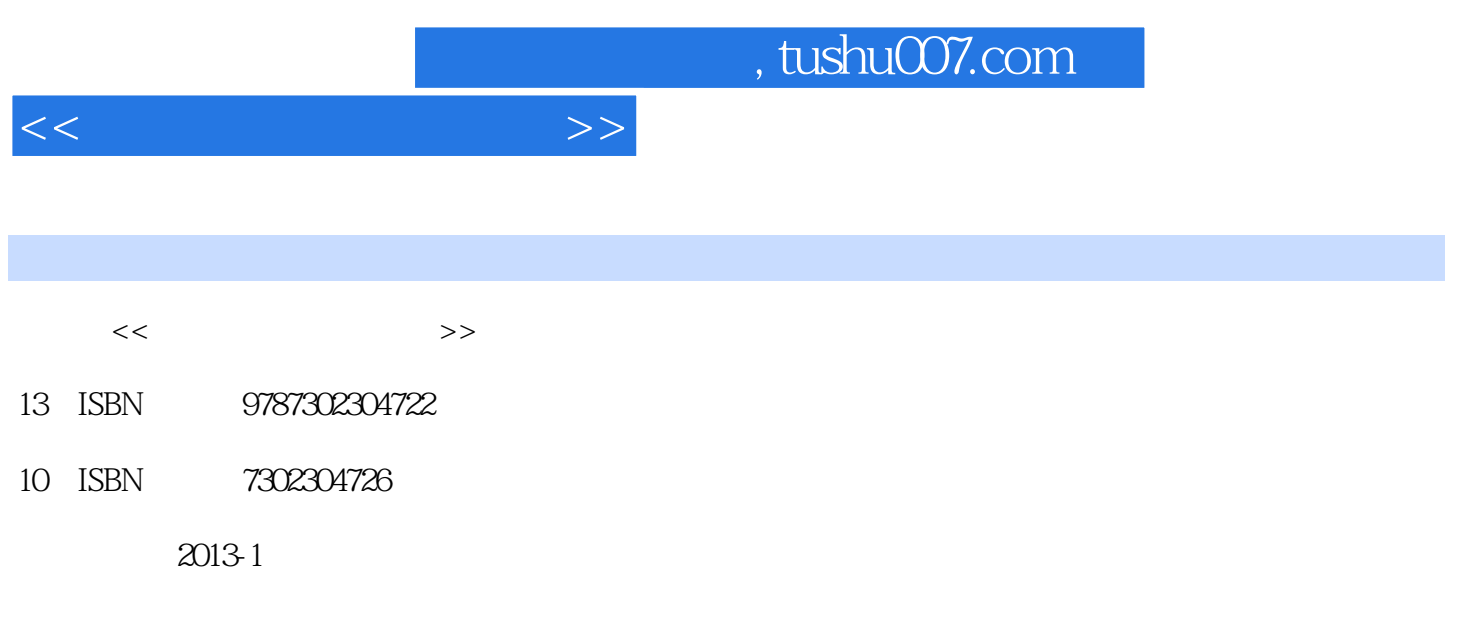

PDF

更多资源请访问:http://www.tushu007.com

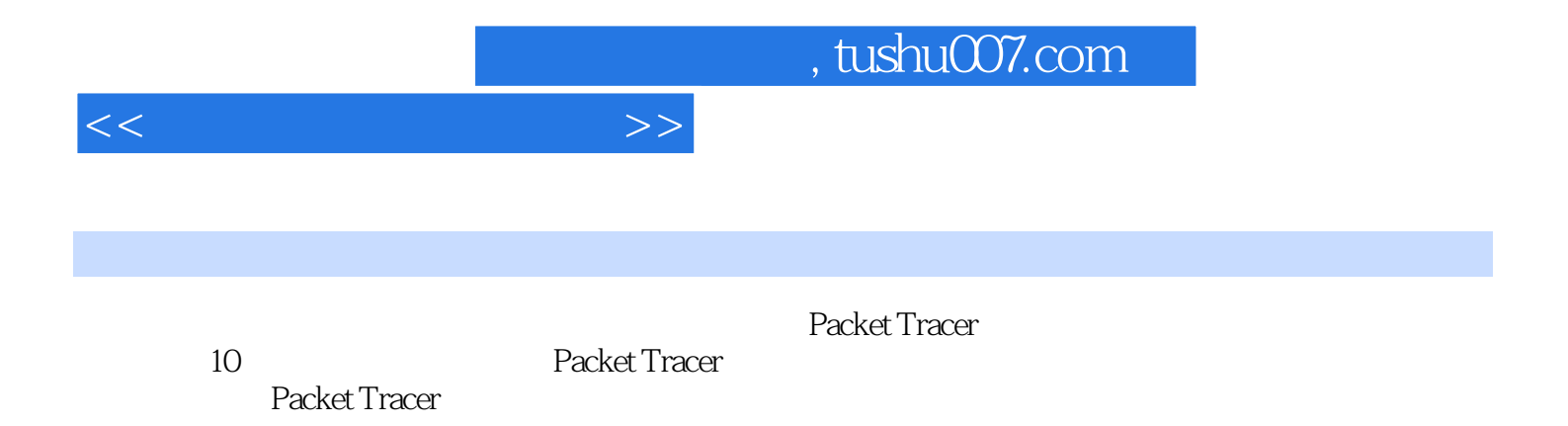

 $<<$  the set of the set of the  $>>$ 

 $1 \t111 \t11.11 \t11.1.1$  1 1.1.2 1 1.2 Packet Tracer 3 1.2.1 Packet Tracer 3 1.2.2 Packet Tracer 4 1.2.3 Packet Tracer仿真文件的保存与拓扑打印6 1.2.4 Packet Tracer的两种使用模式7 1.3 Packet Tracer仿真的基本步 骤与注意事项10 1.3.1 Packet Tracer仿真的基本步骤10 1.3.2 Packet Tracer仿真注意事项11 实验习题13 2 14 2.1 14 2.1.1 14 2.1.2 15 2.1.3 16 2.1.4 16 2.1.5 16 2.1.6 17 2.2  $17$  2.2.1  $17$  2.2.2.2.2.2.3  $22$   $23$   $22$   $23$ 26 2.3.1 26 2.3.2 27 27 3 本配置仿真28 3.1 Packet Tracer中的集线器28 3.2 交换机概述28 3.2.1 交换机的类型29 3.2.2 Packet Tracer中的交换机29 3.2.3 Packet Tracer中交换机模块的添加29 3.3 交换机的配置途径和配置模式仿真30 3.3.1 Packet Tracer 30 3.3.2 Packet Tracer 36 3.4 40 3.5 44 3.6 show 55 3.7  $57 \quad 37.1$   $57 \quad 37.2$   $60 \quad 62 \quad 4$  $63\;41$   $63\;41.1$   $63\;41.2$   $65\;41.3$ 66 4.2 Packet Tracer 66 4.3 69 4.4 VLAN 70 4.4.1 VLAN 70 4.4.2 VLAN 71 4.5 VLAN 75 4.5.1 75 4.5.2 VLAN Trunk 78 4.5.3 VTP 78 4.5.4 Trunk 80 4.5.5 Trunk 81 4.5.6 VLAN Trunk 84 4.6 VLAN 87 4.6.1  $VLAN$  87 4.6.2  $VLAN$  92.4.7  $94$  4.7.1  $94$  4.7.2  $96$  4.7.3 VLAN  $99$  $102 \quad 5$   $104 \quad 5.1$   $104 \quad 5.1.1$   $104 \quad 5.1.1$  $51.2$   $105$   $51.3$  IP  $106$   $51.4$   $108$   $52$ 110 5.2.1 110 5.2.2 110 110 110 110 Packet Tracer  $111$  5.3.1  $111$  5.3.2  $117$  1.24 6  $125\ 61$   $125\ 62$   $126\ 621$ 126 6.2.2 126 6.3 RIP 130 6.3 1 RIP 131 6.3.2 RIP 132 6.4 OSPF 135 6.4.1 OSPF 135 6.4.2 OSPF 139 6.4.3 OSPF 144 65 EIGRP 149 6.5.1 EIGRP 149 6.5.2 EIGRP 151 6.6 BGP 155 6.6.1 BGP 155 6.6.2 BGP 156 6.7 158 161 7 162 7.1 162 7.2 162 7.2.1 162 7.2.2 164 7.3 PPP 172 7.3.1 PPP 172 7.3.2 PPP 173 7.4 HDLC 178 7.4.1 HDLC 178 7.4.2 HDLC 179 7.5 PPPoE 180 7.5.1 PPPoE 180 7.5.2 ADSL PPPoE 181 186 8  $188\ 81$  188 8.1.1 188 8.1.2 189 8.2 191 8.2.1 191 8.2.2 IP 192 8.2.3 IP 196 8.2.4 198 8.3 NAT 200 8.31 NAT 200 8.3.2 NAT 202 8.3.3 NAT 204 8.3.4 NAT 206 2099  $21091$   $21092$  Web  $211921$  Web 211 9.2.2 Web 211 9.3 FTP 217 9.31 FTP 217 9.3.2 FTP 217 9.4 DNS 223 9.4.1 DNS 223 9.4.2 DNS 224 9.4.3 DNS 229 9.5 E-mail 236 9.5.1 236 9.5.2 E-mail 237 9.6 DHCP 243 9.6.1 DHCP 243 9.6.2 DHCP 244 9.6.3 DHCP 245 9.6.4 DHCP 249 253 10 255 10.1

## $<<$

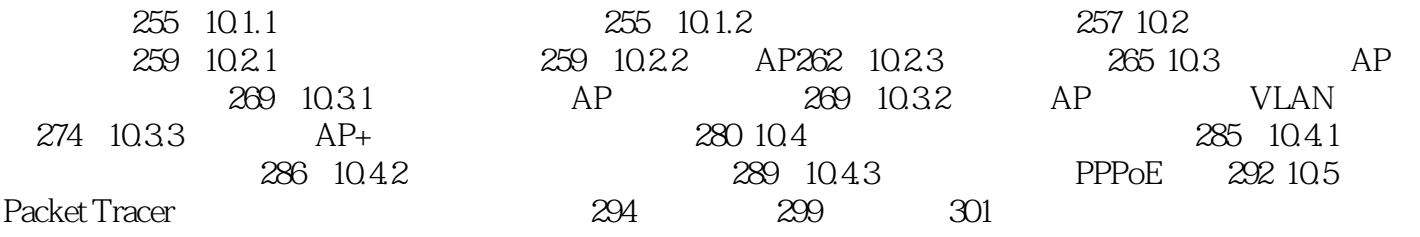

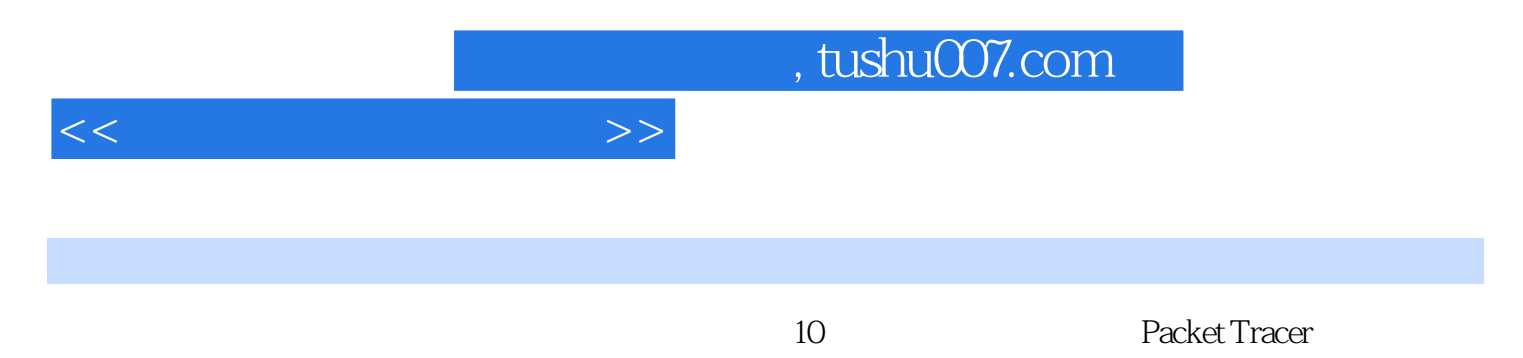

Packet Tracer

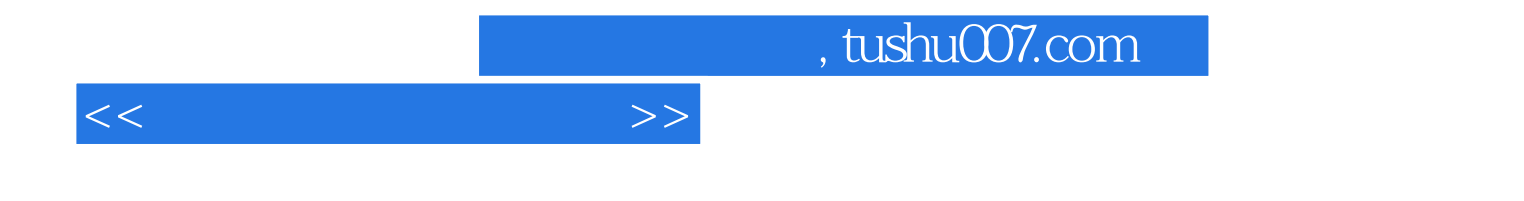

本站所提供下载的PDF图书仅提供预览和简介,请支持正版图书。

更多资源请访问:http://www.tushu007.com